From BNO055 datasheet, there are two registers to define axis remapping 0x41 for axis\_map\_config and 0x42 for axis\_map\_sign as shown below. Basically BNO055 axes x/y/z are fixed in any system. Axis remapping is to align BNO055 x/y/z axes to the product body axes X/Y/Z.

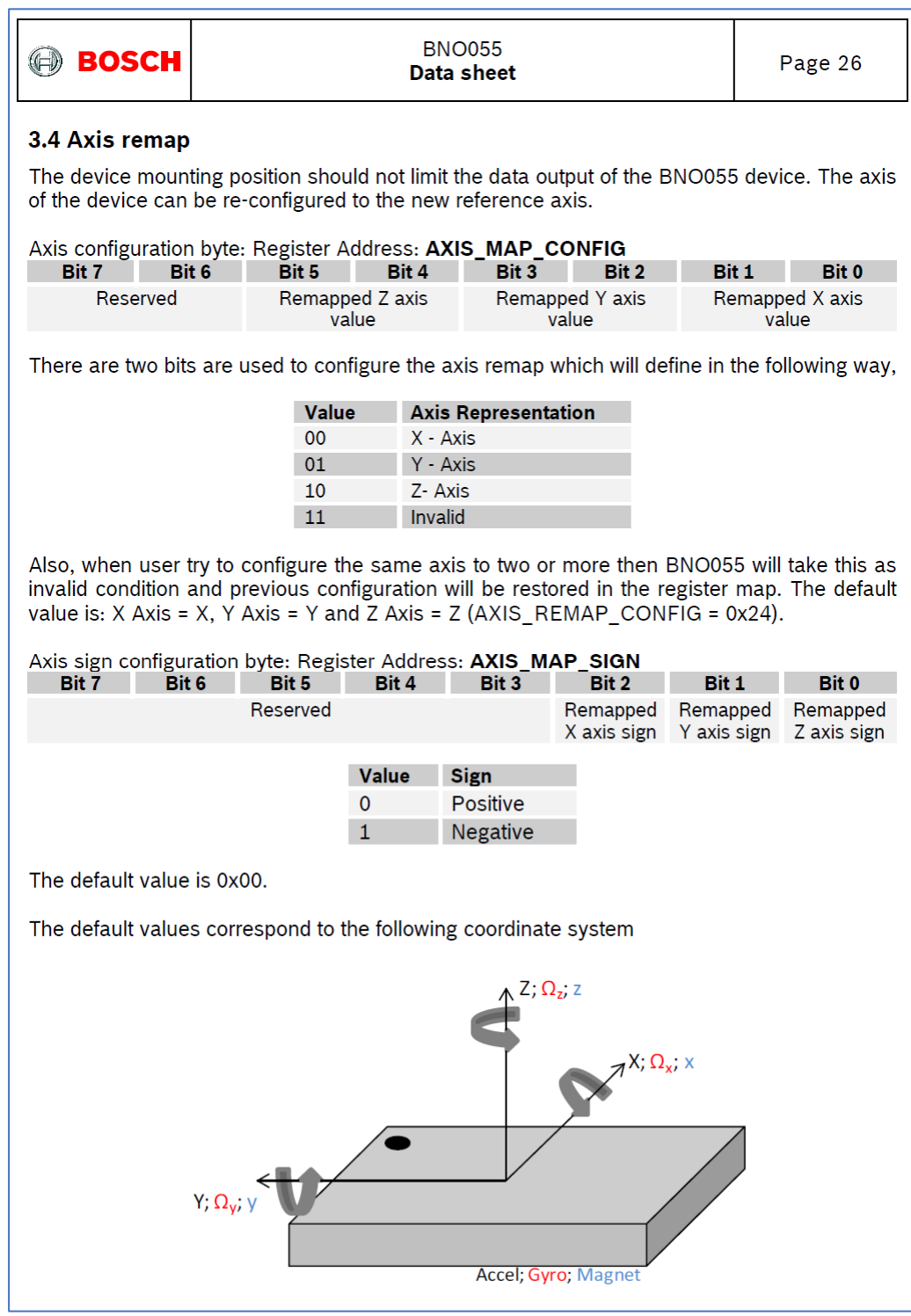

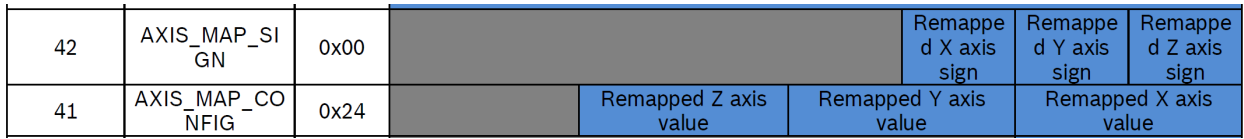

For example, at P0 position as shown below,

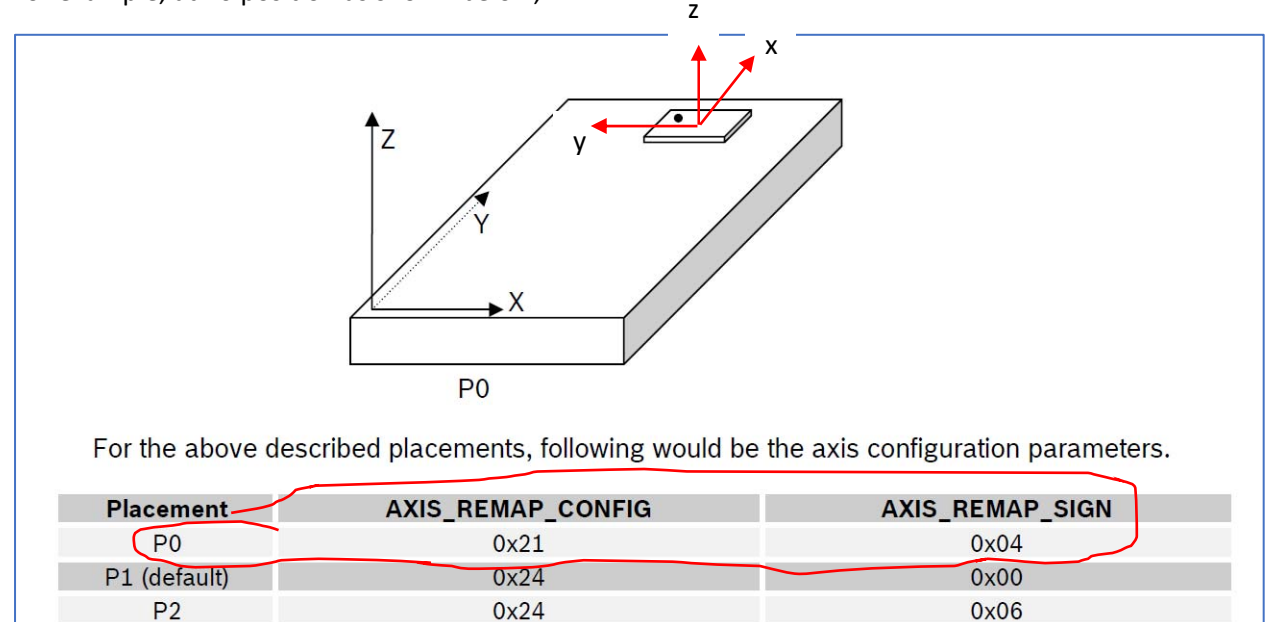

BNO055 $x =$ Body Y

BNO055  $y = -$ Body X

BNO055  $z =$  Body Z

Therefore,

Register axis\_map\_config 0x41 = 0b0010 0001 = 0x21

Register axis\_map\_sign 0x42 = 0b0000 0100 = 0x04

This matches the datasheet values as shown above in red color circle.

Now in your case the board is vertical. So the body X/Y/Z axes are changed. You need to redo the axis remapping.

For example,

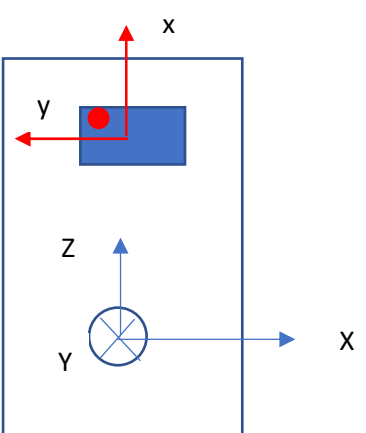

BNO055 x/y/z are fixed with z axis pointing out from the paper. The body X/Y/Z axes are as shown above with Y axis pointing towards the paper.

Then,

BNO055 $x =$ Body Z BNO055  $y = -$ Body X BNO055  $z = -$ Body Y Therefore, Register axis\_map\_config 0x41 = 0b0000 1001 = 0x09 Register axis\_map\_sign 0x42 = 0b0000 0110 = 0x06 Please try these two values above in BNO055 breakout board.

Inside BNO055 the BSX is Full version. But it works the same way as BSXLite except it has extra magnetometer calibration feature.